Inter-Agency IM Network Meeting

# GIS/IM activities in the Humanitarian Programme Cycle(HNO/HRP)

• 7 Dec 2022

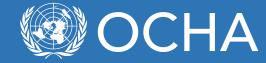

### Humanitarian IM work plan 2022/2023

Main IM activities at the inter-cluster level

#### 2022 HPC

- Periodic Monitoring Report
- Inter-cluster 3W
- Humanitarian Snapshot

#### 2023 HPC

- Multi-Sectoral Need Assessment
- HNO/HRP preparation meetings (Need Analysis and Monitoring Group)
- HNO Inputs
- HRP Inputs
- GHO inputs
- HNO release
- HRP release

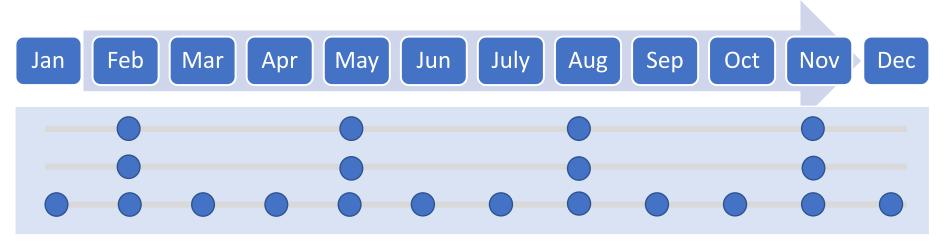

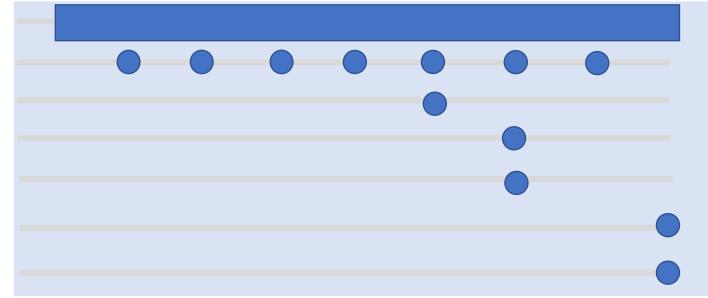

### JIAF approach

A methodologically to analyzing the multiple needs of populations in crisis.

To improve the way humanitarian actors jointly plan and respond to crises, and to provide further evidence to support the prioritization of financial resources to populations and localities in greatest need of humanitarian assistance

The JIAF offers a common method, process and tools to conduct a 'people-centred' holistic analysis of

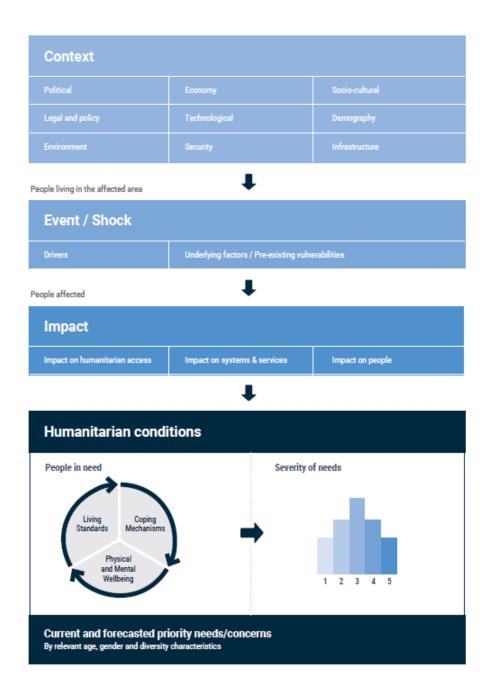

#### JIAF Step by Step

Step 1 : Plan and design a joint intersectoral analysis process

- •Form the Analysis team
- •Set and agree on timeframe, roles, and responsibilities
- •Set the scope of JIAF analysis: initial dive into the first 3 pillars (Context, Risk, Impact)
- •Review indicators and define sources for Humanitarian Conditions pillar
- Present for endorsement to the HCT/ICCG as the scope of the HNO

Step 2 : Collate and collect data

- Secondary data review
- Primary data collection
- •Start to tell the intersectoral story
- •Identify data scenario for the Humanitarian Conditions aggregation

Step 3: Consolidate JIAF data

- Consolidate JIAF data
- •Initial estimates of the total number of people falling under each severity phase
- Produce Preliminary PiN based on data aggregation the scenario

Step 4: Conduct JIAF analysis

- Review the narrative developed in exploring the linkages between the pillars
- Joint Analyze and finalize the PiN
- Describe key issues, characteristics, and contributing factors of people in need, by severity phase

Step 5: Validate analysis

- •JIAF team aggregates all analysis results
- Validate main conclusions in a workshop
- •Submit final outputs to ICCG/HCT for final validation and endorsement
- Produce HNO and HRP

#### 2023 HPC baseline data

- Population estimates matched with Pcodes
- Population projection as of 1 Oct 2022 ( Data source : UNFPA)
- IDP estimates as of 31 August 2022( data source : UNHCR)
- IDP returnees as of 31 August 2022 (Data Source : UNHCR)
- Non-displaced stateless population estimates as of 31 August 2022 (Data Source: UNHCR)

### Leading humanitarian assessments

- Multi-Sectoral Needs Assessment (MSNA)
- FAO/WFP food security assessment
- Other cluster specific studies

#### How we mapped new PCODEs with population data structures using WorldPop data

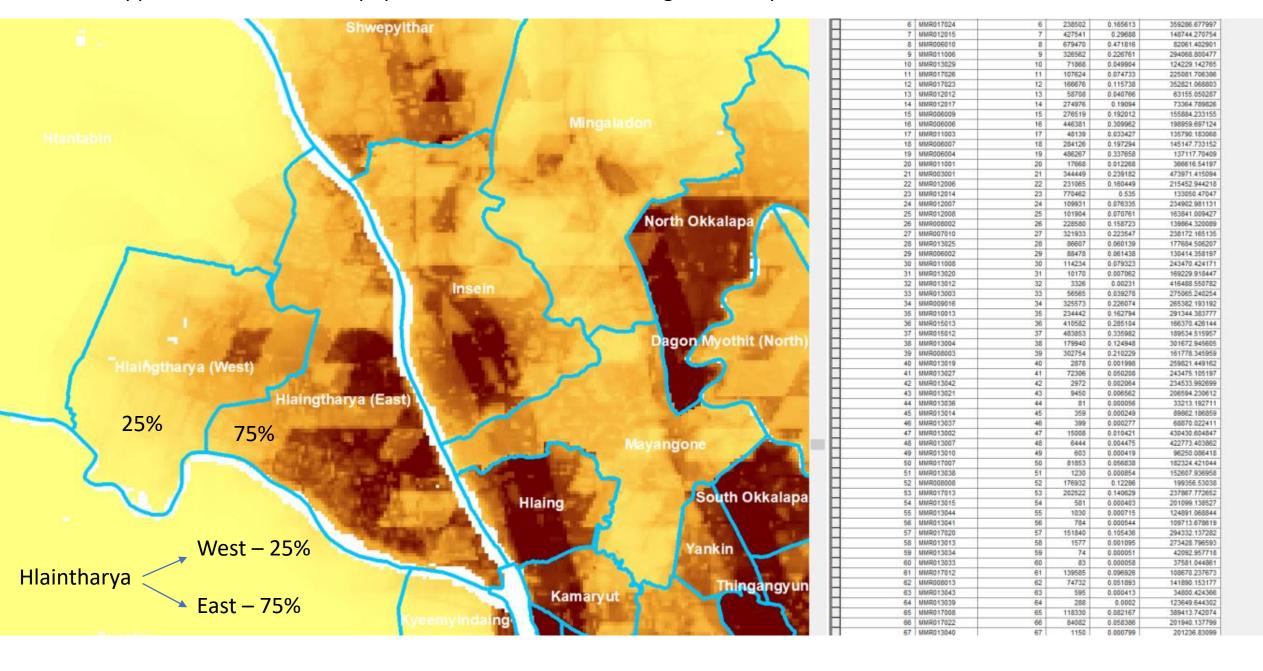

**HNO Severity Maps trough Excel mapping tool** 

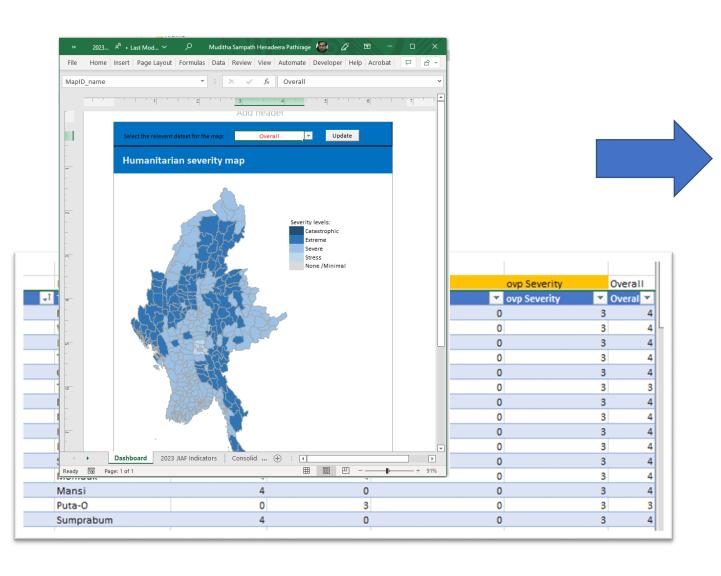

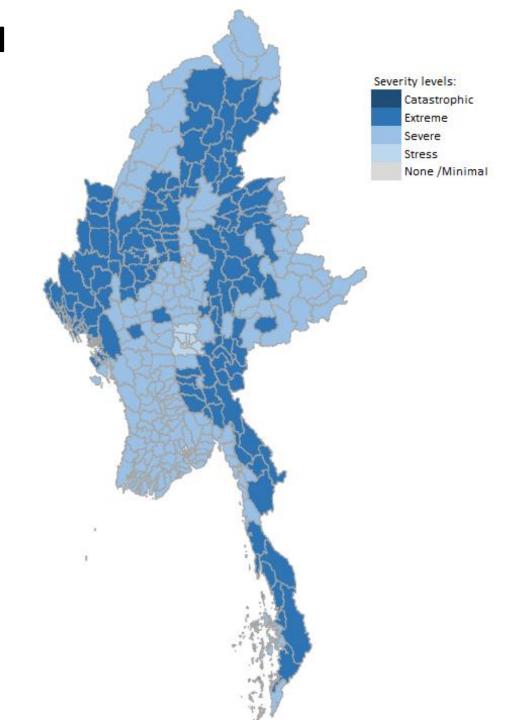

## Thank you!